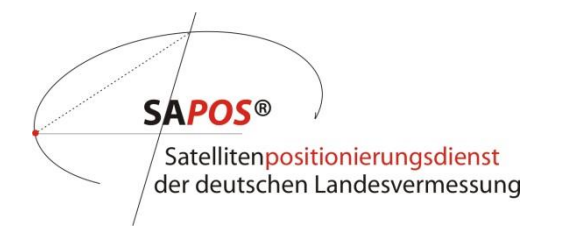

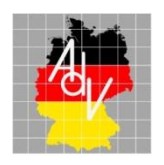

Arbeitsgemeinschaft der Vermessungsverwaltungen der Länder der Bundesrepublik Deutschland

# **Produktdefinition SA***POS***®**

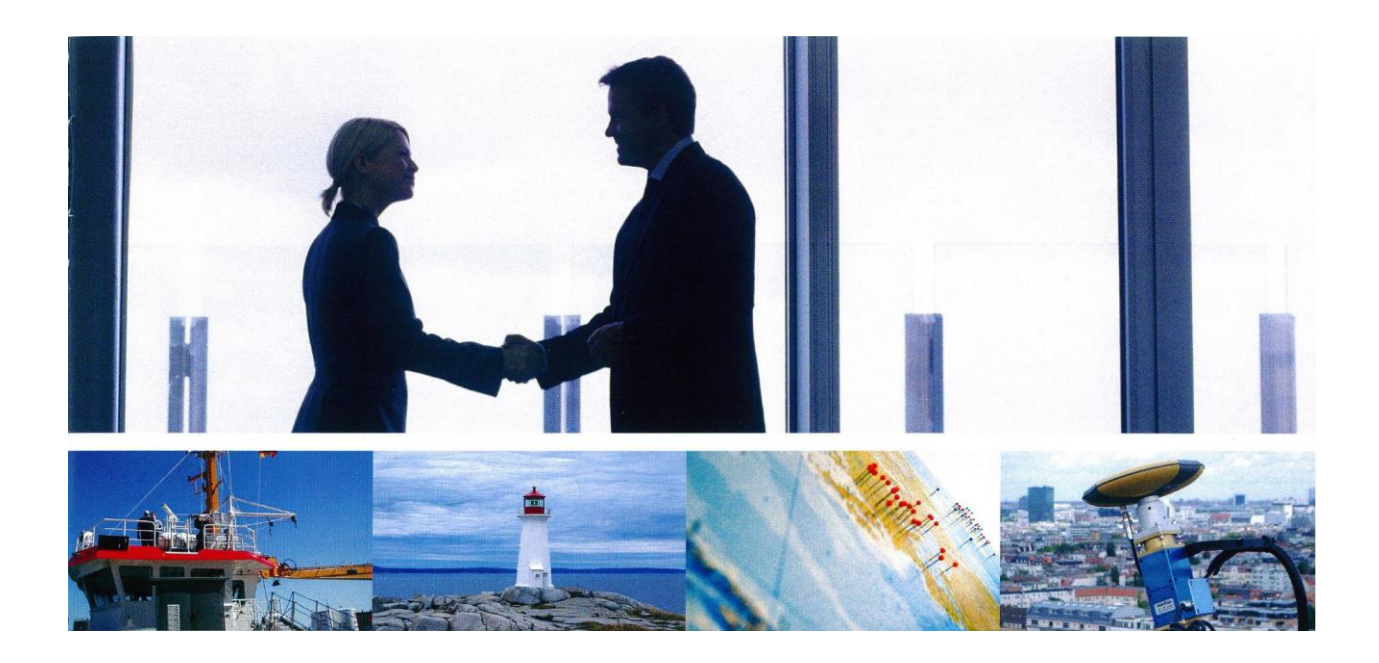

**Version 8.2 Stand: 27.04.2023**

# **Dokumentenhistorie**

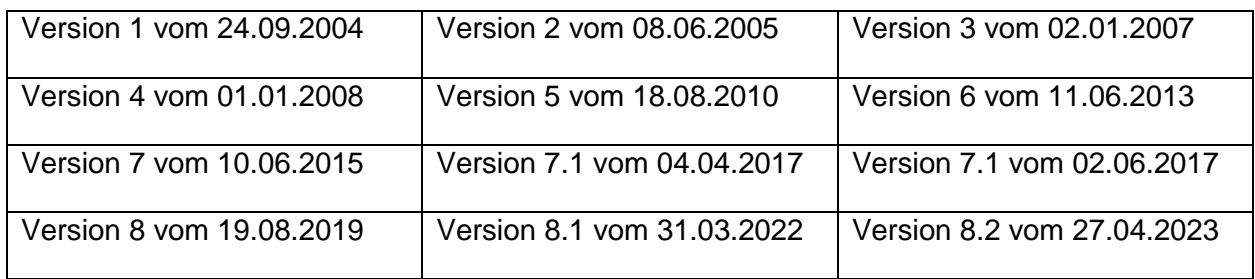

Die Veröffentlichung der Produktdefinition SA*POS*® erfolgt unter AdV-Online:

<http://www.adv-online.de/AdV-Produkte/Integrierter-geodaetischer-Raumbezug/SAPOS/>

# **Inhalt**

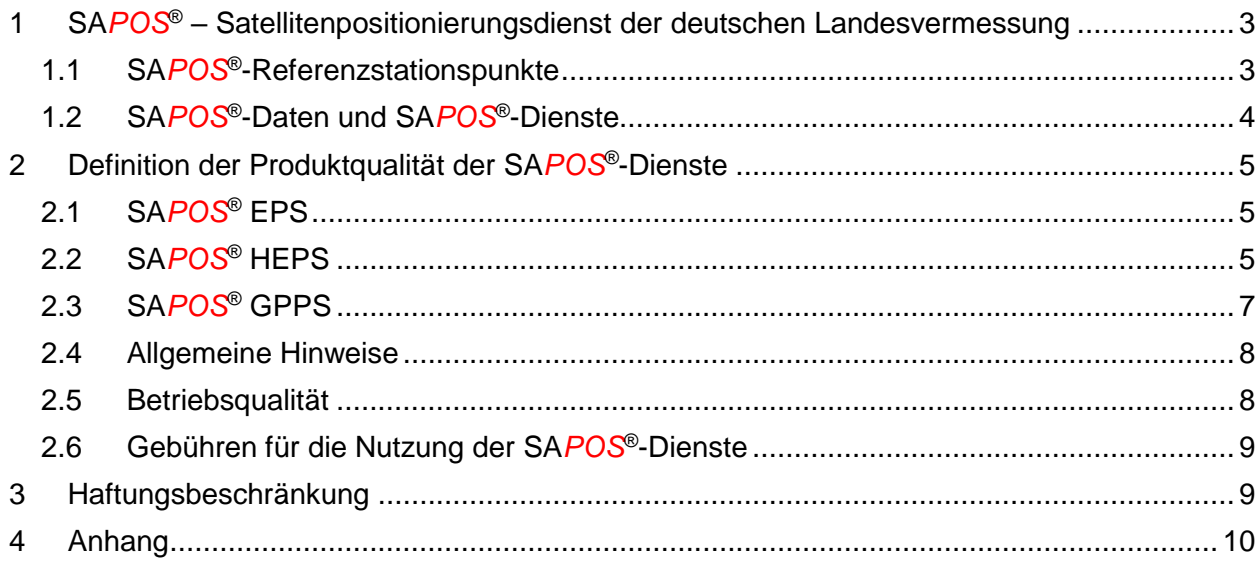

## <span id="page-2-0"></span>**1 SA***POS***® – Satellitenpositionierungsdienst der deutschen Landesvermessung**

SA*POS*® ist ein Produkt der Arbeitsgemeinschaft der Vermessungsverwaltungen der Länder der Bundesrepublik Deutschland (AdV).

Auf der Basis des bundeseinheitlichen Festpunktfeldes stellt SA*POS*® den amtlichen geodätischen Raumbezug der Bundesrepublik Deutschland flächendeckend als Bestandteil der infrastrukturellen Grundversorgung bereit.

SAPOS<sup>®</sup> nutzt als GNSS<sup>1</sup>-Raumsegment das amerikanische NAVSTAR GPS (GPS), das russische GLONASS (GLO), das europäische Galileo (GAL) und das chinesische Beidou (BDS).

Betreiber des SA*POS*® sind die Länder der Bundesrepublik Deutschland. Sie sind für den Aufbau und den Betrieb der SA*POS*® -Referenzstationen (SA*POS*® -Referenzstationspunkte) und die Prozessierung der SAPOS<sup>®</sup>-Daten mit amtlicher Aussage (SAPOS<sup>®</sup>-Dienste) zuständig. SAPOS<sup>®</sup>-Referenzstationspunkte und SA*POS*® -Dienste bilden zusammen das Produkt SA*POS*® .

SA*POS*® verwendet international standardisierte Formate.

Die Firmenunabhängigkeit sowohl im internen als auch im externen Anwendungsbereich ist SA*POS*® -Standard. Der interne Anwendungsbereich umfasst die Einrichtung und die Laufendhaltung der SA*POS*® -Referenzstationspunkte. Der externe Anwendungsbereich beinhaltet die Bereitstellung der SA*POS*® -Dienste.

Die Spezifikationen und die Produktqualität des SA*POS*® werden ständig in Zusammenarbeit mit Wirtschaft und Wissenschaft entsprechend der Nutzeranforderungen weiterentwickelt.

Die Marke SA*POS*® ist in das Markenregister des Deutschen Patentamtes eingetragen worden und als Wort- und Bildmarke geschützt.

## <span id="page-2-1"></span>**1.1 SA***POS***® -Referenzstationspunkte**

Die SA*POS*® -Dienste basieren auf einem flächendeckenden Netz von permanent betriebenen aktiven GNSS-Referenzstationen (SA*POS*® -Referenzstationen).

Die SA*POS*® -Referenzstationspunkte dienen – ergänzend zu den Geodätischen Grundnetzpunkten – der physischen Realisierung des ETRS89 in Deutschland. Sie bilden die Grundlage zur Bereitstellung des amtlichen geodätischen Raumbezugs über die Positionierungsdienste des *SAPOS®* .

Einheitlicher und aktueller amtlicher geodätischer Bezugsrahmen für die Koordinaten der SAPOS<sup>®</sup>-Referenzstationspunkte ist das ETRS89/DREF91 in der Realisierung 2016<sup>2</sup>.

Das SA*POS*® -Referenzstationsnetz wird einem wöchentlichen, bundesweiten Koordinatenmonitoring unterzogen (RSN-Monitoring). Ein Ergebnis dieses Koordinatenmonitorings ist der Übergang vom ITRF in den amtlichen geodätischen Raumbezug ETRS89/DREF91 (Transformationsparameter siehe **Tabelle A15**).

Die SA*POS*® -Referenzstationspunkte werden im Amtlichen Festpunktinformationssystem (AFIS® ) geführt.

 $1$  Unter dem Oberbegriff "Global Navigation Satellite System (GNSS)" werden aktuell die satellitengestützten global nutzbaren Navigations- und Positionierungssysteme GPS, GLONASS, Galileo und Beidou zusammengefasst.

<sup>2</sup> ETRS89 / DREF91 (2016): Realisierung basierend auf der GNSS-Kampagne 2008

Grundlage für die Bestimmung der 3D-Positionen der SA*POS*® -Referenzstationspunkte ist die Richtlinie für den einheitlichen integrierten geodätischen Raumbezug des amtlichen Vermessungswesens in der Bundesrepublik Deutschland<sup>3</sup>.

Hiernach sollen bei der Bestimmung der 3D-Positionen der SA*POS*® -Referenzstationspunkte im ETRS89 die folgenden Standardabweichungen nicht überschritten werden:

Lage: 5 mm ellipsoidische Höhe: 8 mm

Veränderungen von Koordinaten und Höhen eines SA*POS*® -Referenzstationspunktes, die im Regelfall über das Koordinatenmonitoring angezeigt werden, sollen einer genauen Ursachenüberprüfung (z. B. Änderungen in der Umgebung des Referenzstationspunktes) unterzogen werden. Die Koordinaten und Höhen sind zu ändern, wenn der Änderungsbetrag gegenüber dem Nachweis die folgenden Werte überschreitet:

Lage: 10 mm ellipsoidische Höhe: 15 mm

Die Koordinaten der SA*POS*® -Referenzstationspunkte werden permanent in einem mehrstufigen Monitoringprozess nach einheitlichen Grundsätzen überprüft.

Für jede SA*POS*® -Referenzstation werden SiteLogs im International GNSS Service (IGS)-Standard, die Kalibrierwerte der Antennen im ANTEX<sup>4</sup>-Format sowie die amtlichen Koordinaten einschließlich Historie im ETRF-Format (Metadaten, **Tabelle A1** und **Tabelle A2**) geführt.

# <span id="page-3-0"></span>**1.2 SA***POS***® -Daten und SA***POS***® -Dienste**

SA*POS*® -Daten sind Daten, die auf SA*POS*® -Referenzstationen als Satellitensignale empfangen und zusammen mit weiteren beschreibenden Daten (Metadaten) über die Referenzstationen den Nutzenden von SA*POS*® in aufbereiteter Form und in verschiedenen Formaten zur Verfügung gestellt werden. SA*POS*® -Daten können Informationen einer Vernetzungsberechnung enthalten bzw. in einer Vernetzungsberechnung generiert werden.

SA*POS*® -Daten werden über unterschiedliche Übertragungsmedien und -techniken in definierten Servicebereichen als SA*POS*® -Dienste wie folgt bereitgestellt:

- **- SA***POS***® EPS** Echtzeit Positionierungs-Service
- **- SA***POS***® HEPS** Hochpräziser Echtzeit Positionierungs-Service
- **- SA***POS***® GPPS** Geodätischer Postprocessing Positionierungs-Service

Der SA*POS*® -Dienst HEPS wird Nutzenden der Zentralen Stelle SA*POS*® (ZSS) bundesweit über einen zentralen Ntrip-Caster bereitgestellt.

Neben den SA*POS*® -Diensten werden SA*POS*® -Daten in Form von unveränderten Echtzeit-Datenströmen (RTCM 3, **Tabelle A3**) inkl. Metadaten (**Tabelle A1** und **Tabelle A2**) einzelner SA*POS*® -Referenzstationen mit definierter Verfügbarkeit auch öffentlichen und privaten Institutionen für SA*POS*® -basierte eigene Dienste zur Verfügung gestellt.

Die auf der Grundlage von SAPOS<sup>®</sup>-Daten prozessierten eigenen Positionierungsdaten Dritter und daraus abgeleitete Produkte sind keine SA*POS*® -Daten und damit auch keine amtlichen Daten.

<sup>3</sup> <https://www.adv-online.de/AdV-Produkte/Integrierter-geodaetischer-Raumbezug/>

<sup>4</sup> ANTEX: The Antenna Exchange Format, Version 1.4 sieh[e https://files.igs.org/pub/data/format/antex14.txt](https://files.igs.org/pub/data/format/antex14.txt)

# <span id="page-4-0"></span>**2 Definition der Produktqualität der SA***POS***® -Dienste**

Die SAPOS<sup>®</sup>-Dienste beruhen auf den 3D-Koordinaten der SAPOS<sup>®</sup>-Referenzstationspunkte im ETRS89/DREF91 (Realisierung 2016) des amtlichen SA*POS*® -Referenzstationsnetzes (RSN). Hierauf beziehen sich die Genauigkeitsangaben aller SA*POS*® -Dienste für Lage und ellipsoidische Höhe.

Bei der Überführung der ellipsoidischen Höhe in das DHHN2016 sind nachfolgende Genauigkeitsangaben des GCG2016 beim Fehlerhaushalt mit zu berücksichtigen:

- 1 cm im Flachland
- 2 cm in Gebirgsregionen
- 5 cm im Meeresbereich

# <span id="page-4-1"></span>**2.1 SA***POS***® EPS**

SA*POS*® EPS dient der Koordinatenbestimmung unmittelbar zum Messzeitpunkt (Echtzeitpositionierung).

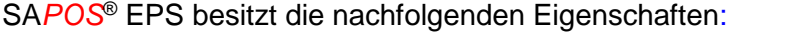

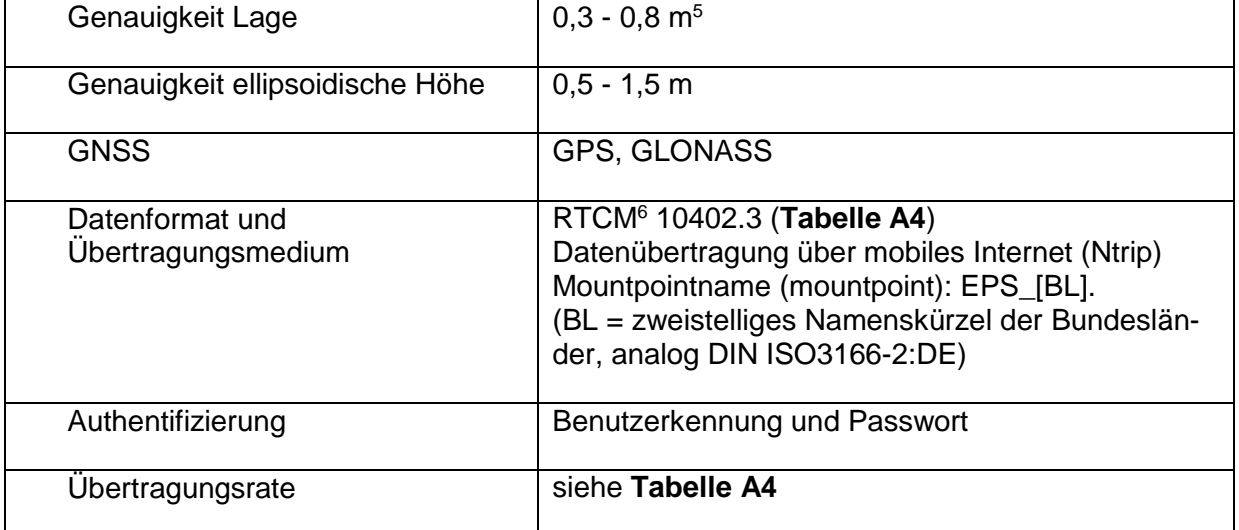

Tabelle 1: Eigenschaften des SA*POS*® EPS

## <span id="page-4-2"></span>**2.2 SA***POS***® HEPS**

SA*POS*® HEPS dient der Koordinatenbestimmung unmittelbar zum Messzeitpunkt (Echtzeitpositionierung).

SA*POS*® HEPS besitzt die nachfolgenden Eigenschaften:

| Genauigkeit Lage                | 1-2 cm   |
|---------------------------------|----------|
| Genauigkeit ellipsoidische Höhe | $2-3$ cm |

<sup>5</sup> GNSS-Empfänger: 1-Frequenz-Code, phasengeglättet

<sup>&</sup>lt;sup>6</sup> Radio Technical Commission für Maritime Services (siehe [www.rtcm.org\)](http://www.rtcm.org/). Die AdV ist in der RTCM-Kommission im Special Committee (SC) 104 on Differential Global Navigation Satellite Systems (DGNSS) Mitglied.

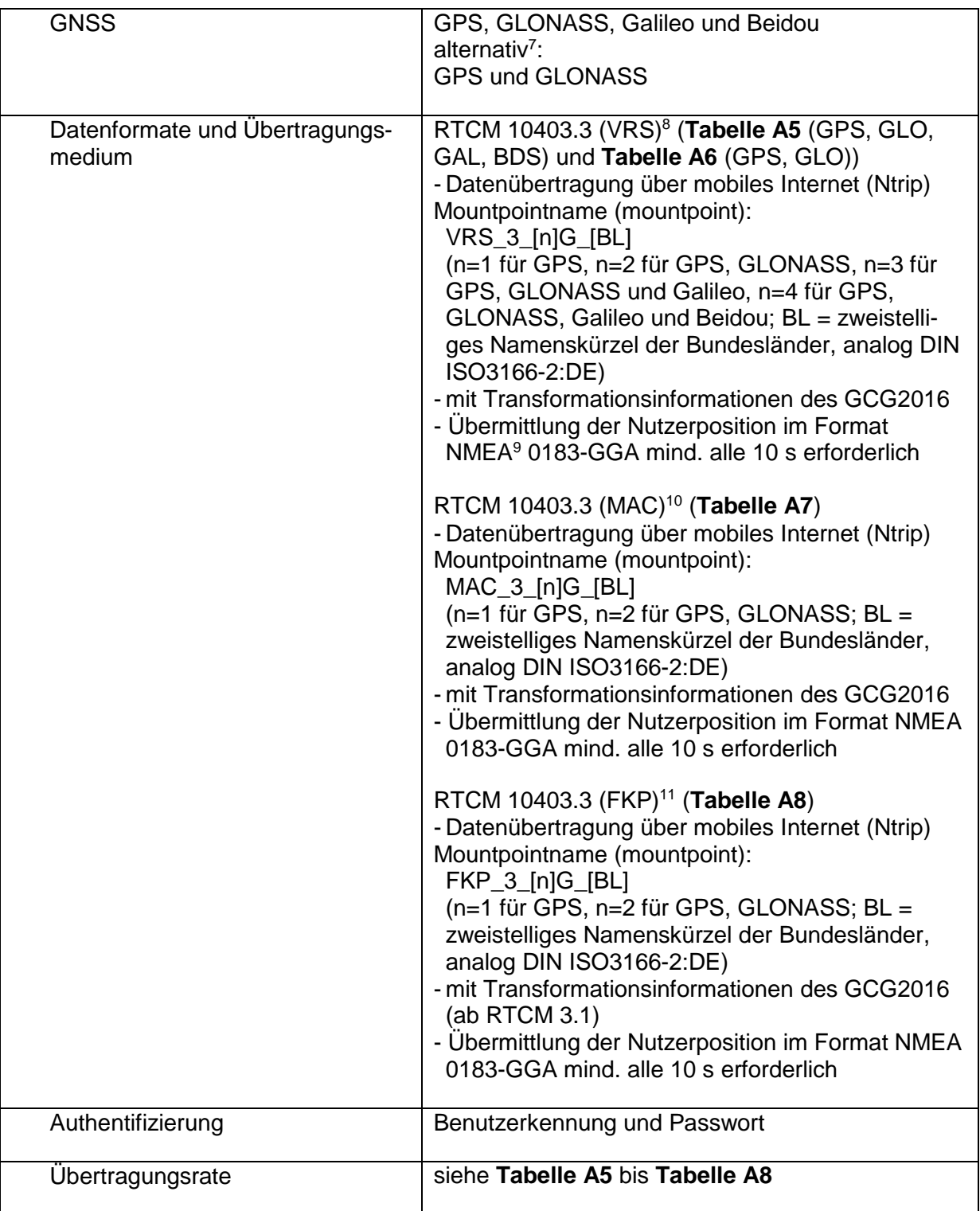

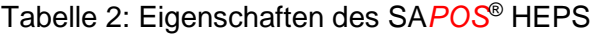

 $\frac{7}{1}$  Die Bereitstellung von Galileo- und Beidou-Korrekturdaten ist bundesweit noch nicht flächendeckend vorhanden.

<sup>8</sup> Vernetzungsrepräsentation Virtuelle Referenzstation, RTCM 10403.3 (RTCM Paper 141-2016-SC104-STD) vom 07.10.2016

<sup>9</sup> National Marine Electronics Association,<https://www.nmea.org/nmea-0183.html>

<sup>&</sup>lt;sup>10</sup> Vernetzungsrepräsentation Master Auxiliary Concept (MAC), RTCM 10403.3 (RTCM Paper 141-2016-SC104-STD) vom 07.10.2016

<sup>11</sup> Vernetzungsrepräsentation Flächenkorrekturparameter, RTCM 10403.3 (RTCM Paper 141-2016-SC104-STD) vom 07.10.2016

Neben den hier spezifizierten SA*POS*® HEPS Mountpoints können die Betreiber des SA*POS*® weitere landesspezifische Mountpoints anbieten.

# <span id="page-6-0"></span>**2.3 SA***POS***® GPPS**

SA*POS*® GPPS dient der Koordinatenbestimmung durch eine nachträgliche Auswertung (Postprocessing). Die Auswertung kann optional in der Regel als Bestandteil eines Online-Berechnungsdienstes bereits beim Betreiber durchgeführt werden (Dienststufe GPPS-PrO).

SA*POS*® GPPS besitzt die nachfolgenden Eigenschaften:

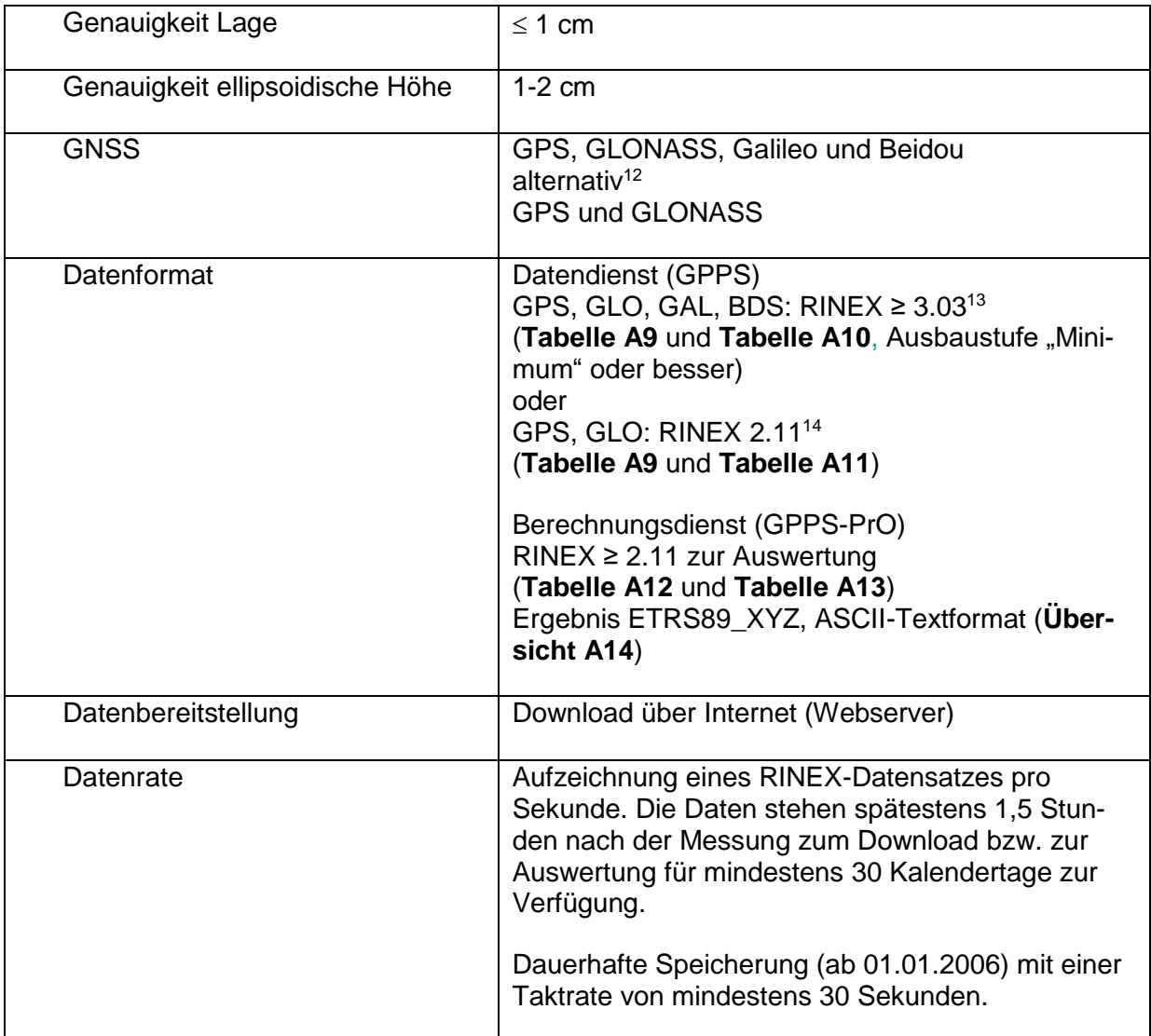

Tabelle 3: Eigenschaften des SA*POS*® GPPS

Neben der in Tabelle 3 benannten Form der Datenbereitstellung ist landesspezifisch auch noch eine Bereitstellung per Datenträger oder E-Mail möglich. Die dauerhafte Speicherung kann landesspezifisch mit einer Taktrate bis zu 1 Sekunde vorliegen.

 $12$  Die Bereitstellung von Galileo- und Beidou-Beobachtungen ist bundesweit noch nicht flächendeckend vorhanden.

<sup>13</sup> RINEX: Receiver Independent Exchange Format, Version 3[, https://files.igs.org/pub/data/format/rinex304.pdf](https://files.igs.org/pub/data/format/rinex304.pdf)

<sup>14</sup> RINEX: Receiver Independent Exchange Format, Version 2[, https://files.igs.org/pub/data/format/rinex211.txt](https://files.igs.org/pub/data/format/rinex211.txt)

Der Aufbau der RINEX-Header ist bundesweit einheitlich vorgegeben (**Tabelle A9**).

Für die Dateinamen wird die RINEX-Namenskonvention verwendet:

- 8.3-Format bei RINEX 2.11
- RINEX long names bei RINEX 3

Es werden grundsätzlich unkorrigierte Beobachtungsdaten im RINEX-Format und zusätzlich Kalibrierwerte der installierten Antennen im ANTEX-Format abgegeben.

Bei der Datenbereitstellung mittels Webserver kann die Authentifizierung über Benutzerkennung und Passwort erfolgen.

## <span id="page-7-0"></span>**2.4 Allgemeine Hinweise**

Die zu den einzelnen SAPOS<sup>®</sup>-Diensten angegebenen Genauigkeiten sind nur dann erreichbar, wenn die eingesetzten Endgeräte dem Stand der Technik entsprechen und am Standort der Anwendung eine ausreichende Empfangssituation der GNSS-Signale gewährleistet ist.

Die beim SA*POS*® GPPS (Abschnitt 2.3) angegebenen hohen Genauigkeiten erfordern zudem eine hinreichend lange Beobachtungsdauer.

## <span id="page-7-1"></span>**2.5 Betriebsqualität**

Ungeachtet der Haftungsbeschränkung der Länder (Abschnitt 3) werden Mindeststandards bzgl. der Betreuung des SAPOS<sup>®</sup>-Betriebs und der Verfügbarkeit der SAPOS<sup>®</sup>-Daten an der Schnittstelle zum Kommunikationsmedium gewährleistet (SA*POS*® -Betriebsqualität).

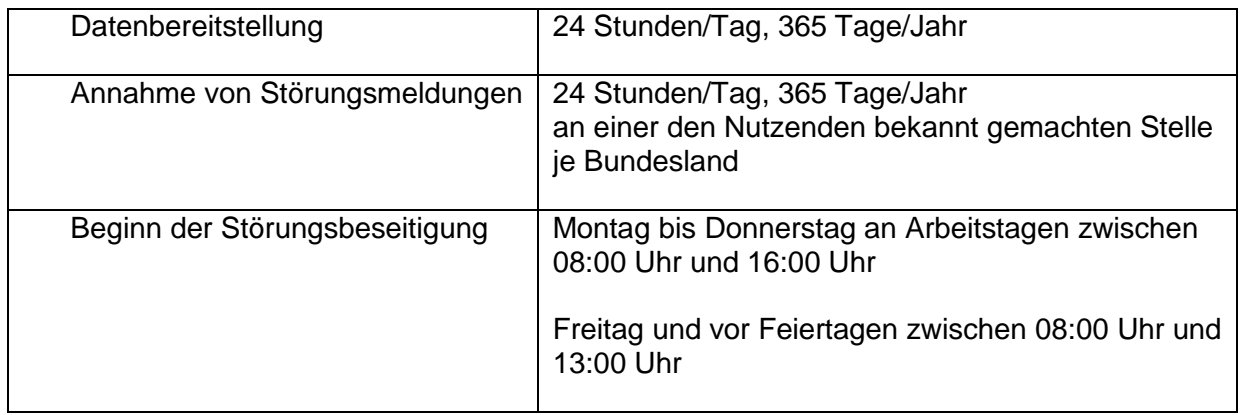

Tabelle 4: Qualität des Betriebs der SA*POS*® -Dienste

Anmerkungen:

- Die Länder streben durch geeignete Konzepte einer redundanten Datenbereitstellung eine möglichst hohe Verfügbarkeit (mindestens 98,5 %, realistisch 99,5 %) der Echtzeit-Dienste (SA*POS*® EPS, SA*POS*® HEPS) sowie der Echtzeit-Datenströme einzelner SA*POS*® -Referenzstationen an.
- Ebenso wird eine hohe Verfügbarkeit (mindestens 98,5 %) der RINEX-Daten angestrebt.
- Die Länder erheben und führen einheitliche Qualitätsinformationen über den Betrieb von SA*POS*® (Betriebszustandsinformationen) und stellen diese in geeigneter Weise intern bereit.

## <span id="page-8-0"></span>**2.6 Gebühren für die Nutzung der SA***POS***® -Dienste**

Die Gebühren<sup>15</sup> für die Nutzung der SAPOS<sup>®</sup>-Dienste orientieren sich an der Richtlinie über Gebühren für die Bereitstellung und Nutzung von Geobasisdaten der Vermessungsverwaltungen der Länder der Bundesrepublik Deutschland (AdV-Gebührenrichtlinie – AdV-GR) <sup>16</sup> und den Gebührenregelungen des jeweiligen Bundeslandes.

In der Mehrheit der Bundesländer ist die Nutzung der SAPOS<sup>®</sup>-Dienste gebührenfrei<sup>17</sup>.

Für die Zentrale Stelle SAPOS® ist die Anwendung der AdV-Gebührenrichtlinie verbindlich.

# <span id="page-8-1"></span>**3 Haftungsbeschränkung**

Die SAPOS<sup>®</sup>-Daten werden von den Mitgliedsverwaltungen der AdV und der Zentralen Stelle SA*POS*® als Ergebnisse der Landesvermessung mit der zur Erfüllung ihrer öffentlichen Aufgaben erforderlichen Sorgfalt bereitgestellt.

Die Mitgliedsverwaltungen der AdV und die Zentrale Stelle SA*POS*® übernehmen jedoch keine Garantie für die Vollständigkeit und Richtigkeit der bereitgestellten SA*POS*® -Daten. Sie haften nur für Schäden, soweit diese von ihnen vorsätzlich oder grob fahrlässig verursacht oder schuldhaft wesentliche Vertragspflichten verletzt wurden. Eine Haftung für Folgeschäden, mittelbare Schäden oder Vermögensschäden ist ausgeschlossen, es sei denn, der Schaden wurde vorsätzlich verursacht. Die Mitgliedsverwaltungen der AdV und die Zentrale Stelle SA*POS*® haften im Falle der leicht fahrlässigen Verletzung einer wesentlichen Vertragspflicht höchstens bis zum typischerweise vorhersehbaren Schaden, der in der Regel den Kaufpreis der bereitgestellten SA*POS*® -Daten nicht überschreitet, nicht für entgangenen Gewinn oder für Schäden, die durch die fehlende Nutzungsmöglichkeit oder Datenverluste entstanden sind.

Es wird ausdrücklich darauf hingewiesen, dass trotz größter Sorgfalt Störungen bei der Lieferung der SA*POS*® -Daten auftreten können. Diese können neben auftretenden Ausbreitungs-, Empfangs- und Übertragungsfehlern auch Ausfälle von abhängiger Infrastruktur (z. B. Stromversorgung, Mobilfunknetze etc.) sowie etwaige Einschränkungen der globalen Navigationssysteme durch den Systembetreiber beinhalten, die außerhalb des Einflussbereichs der Mitgliedsverwaltungen der AdV und der Zentralen Stelle SA*POS*® liegen.

Hinsichtlich der für die verwendeten GNSS garantierten Genauigkeit, Verfügbarkeit und Zuverlässigkeit wird auf die jeweiligen Internetseiten der Betreiber verwiesen.

<sup>&</sup>lt;sup>15</sup> Entspricht dem Begriff "Gebühren" der deutschen Übersetzung der INSPIRE-Richtlinie, alternativ kann auch der Begriff "Entgelte" verwendet werden.

<sup>16</sup> <https://www.adv-online.de/AdV-Produkte/Bezugsbedingungen/>

<sup>&</sup>lt;sup>17</sup> Vgl. Anlage E der AdV-Gebührenrichtlinie

# <span id="page-9-0"></span>**4 Anhang**

# **Tabelle A1 Sitelogs für SA***POS***® -Referenzstationen**

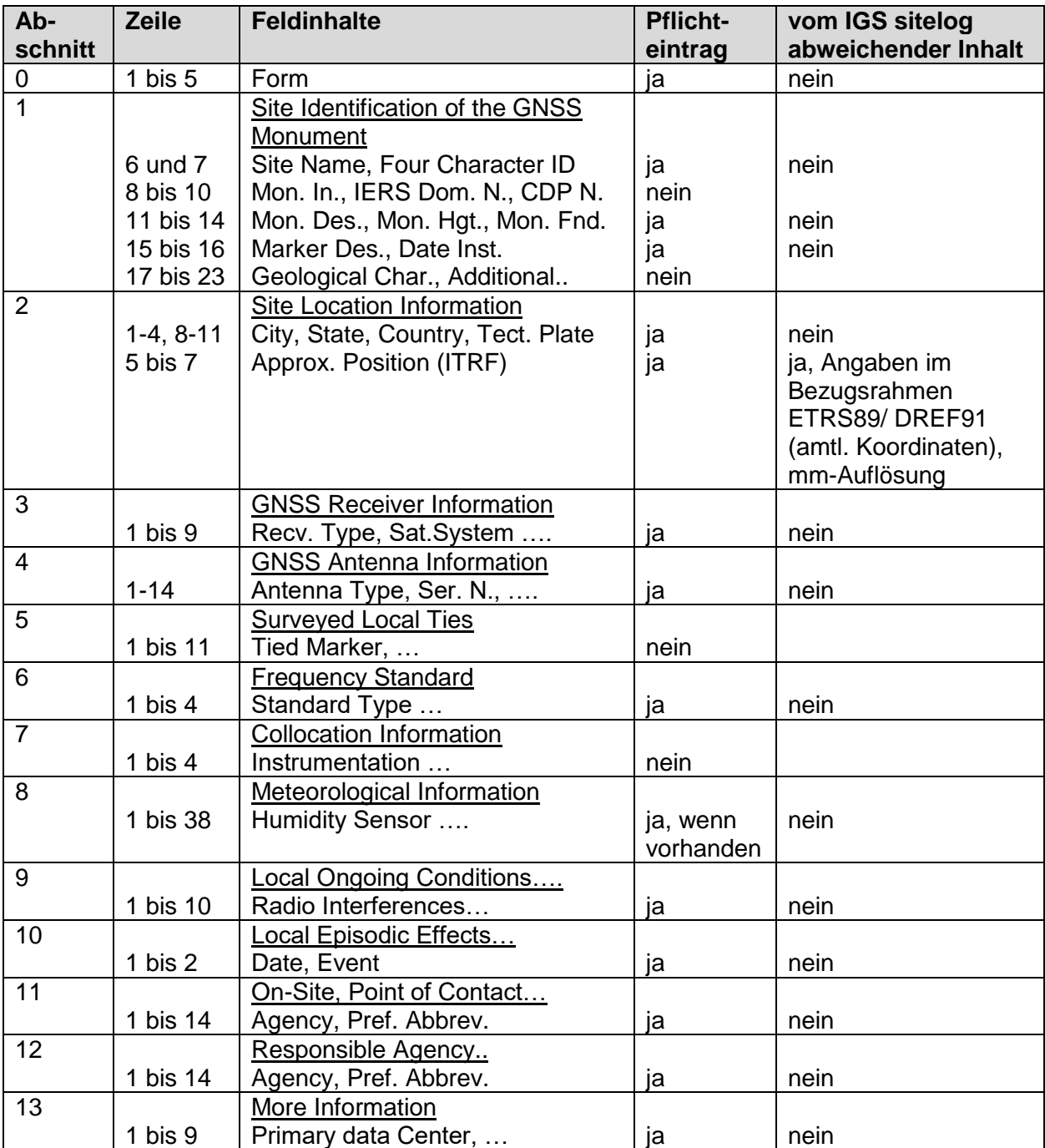

Dateinamenregelung für Sitelogs<sup>18</sup>: XXXXMRCCC\_YYYYMMDD.log, wobei gilt: XXXX = SAPOS ID/CODE, siehe Tabelle A1, Abschnitt 1 Zeile 7 M = Monument-/Pfeilernummer (0-9), z. B. zwei Pfeiler auf einem Dach, i. d. R. bei SA*POS*® 0 R = Nummer des Empfängers (0-9), z. B. mehrere Empfänger über Antennensplitter, i. d. R. bei SA*POS*® 0 CCC = ISO Ländercode, für Deutschland DEU YYYYMMDD = Datum des Änderungszeitpunktes

Beispiele: 003000DEU\_20210226.log, BRBG00DEU\_20210226.log

# **Dateinamenregelung für ANTEX-Dateien**

A (15) D(4)\_S\_W(4).atx, wobei gilt:

A (15) = Antennenbezeichnung nach IGS-Liste rcv\_ant.tab<sup>19</sup>, 15-stellig wie im RINEX-Header (**Tabelle A9**, Feld ANT TYPE), auf 15 Zeichen aufgefüllt durch \_

D(4) = Radomebezeichnung entsprechend IGS-Liste rcv\_ant.tab bzw. NONE (kein Radome) S = vollständige Seriennummer, wie im RINEX-Header (**Tabelle A9**, Feld ANT #)  $W(4) = GPS-Week$ 

Beispiel: LEIAR25.R3\_\_\_\_\_\_LEIT\_08360020\_1620.atx

#### **Tabelle A2 Metadaten für SA***POS***® -Referenzstationen (Koordinatendatei) Amtliche Koordinaten einschließlich Historie im Format ETRF**

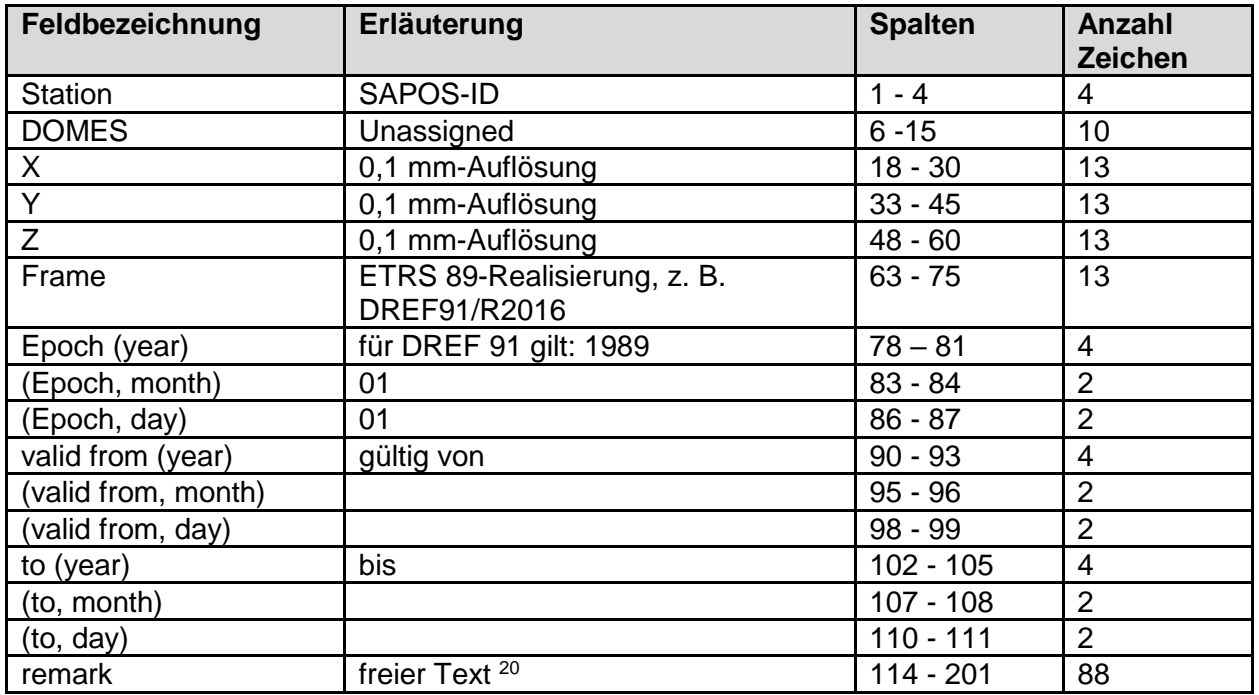

 18 Grundsätzlich Verwendung der Empfehlung IGS, [https://files.igs.org/pub/station/general/sitelog\\_instr.txt](https://files.igs.org/pub/station/general/sitelog_instr.txt)

[Rechenstelle][Beobachtungsjahr][beteiligte Netze][Berechnungsart][Bereich][Komponenten], z. B.

<sup>19</sup> [https://files.igs.org/pub/station/general/rcvr\\_ant.tab](https://files.igs.org/pub/station/general/rcvr_ant.tab)

<sup>20</sup> Der freie Text soll wie folgt ausgefüllt werden:

ab Spalte 114: DE-[BL]; ab Spalte 120: STATIONSNAME

ab Spalte 140: amtliche Punktnummer, danach Entstehungs- bzw. Berechnungshinweis (Kurzform),

<sup>-</sup> **einheitlich** für die beiden deutschlandweiten Koordinatenberechnungen:

BKG/LGLN 2008 GGN/RSN GESAMT DE und BKG 2002 RSN GESAMT DE

mit der Angabe der übernommenen Komponente(n): (3D), (LAGE), (HOEHE)

<sup>-</sup> **optional** entsprechend für landesspezifische Berechnungen:

Dateinamenregelung: CCC\_YYYYMMDD.ETRF, wobei gilt: CCC = Länderkürzel nach DIN ISO 3166-1 ALPHA 3 (für eine Bundesdatei), z. B. DEU\_20121123.ETRF oder CC-BL\_YYYYMMDD.ETRF nach DIN-ISO 3166-2:DE (für die Länderdateien), z. B. DE-NW\_20121123.ETRF

#### **Tabelle A3**

#### **Inhalt der Echtzeit-Datenströme RTCM 10403.3 (MSM5) (SA***POS***® -Daten für Infrastrukturkunden)**

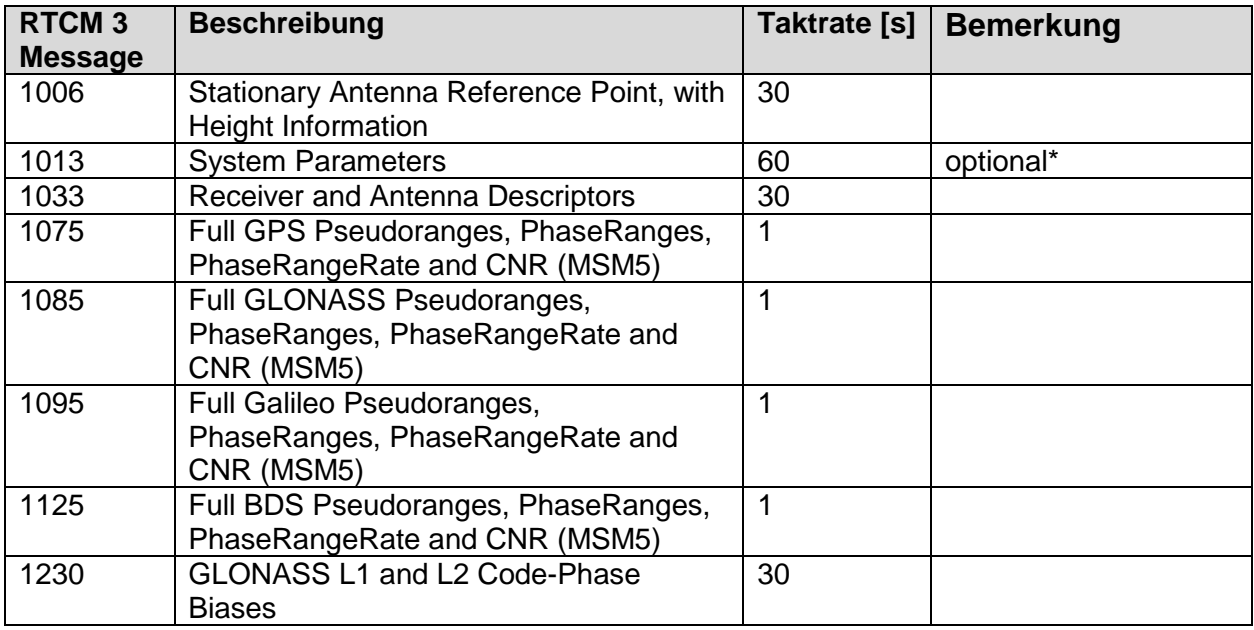

\* Message liegt bundesweit nicht flächendeckend vor.

Die Inhalte der Echtzeit-Datenströme (Frequenzen und Trackingmodes) sind in **Tabelle A10** definiert, Ausbaustufe "Standard" oder besser.

RTCM 10403.3 (RTCM Paper 141-2016-SC104-STD) vom 07.10.2016 Keine Korrektur des Antennenphasenzentrums und keine Beobachtungsglättung

# **Tabelle A4**

# **Konfiguration der RTCM 10402.3-Messages für EPS**

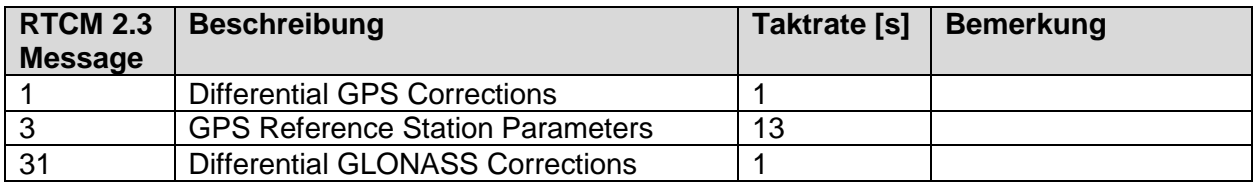

RTCM 10402.3 (RTCM Paper 136-2001-SC104-STD) vom 20.08.2001

# **Tabelle A5**

## **Konfiguration der RTCM 10403.3-Messages (Vernetzungsrepräsentation VRS (MSM4)) für GPS, GLONASS, Galileo und Beidou**

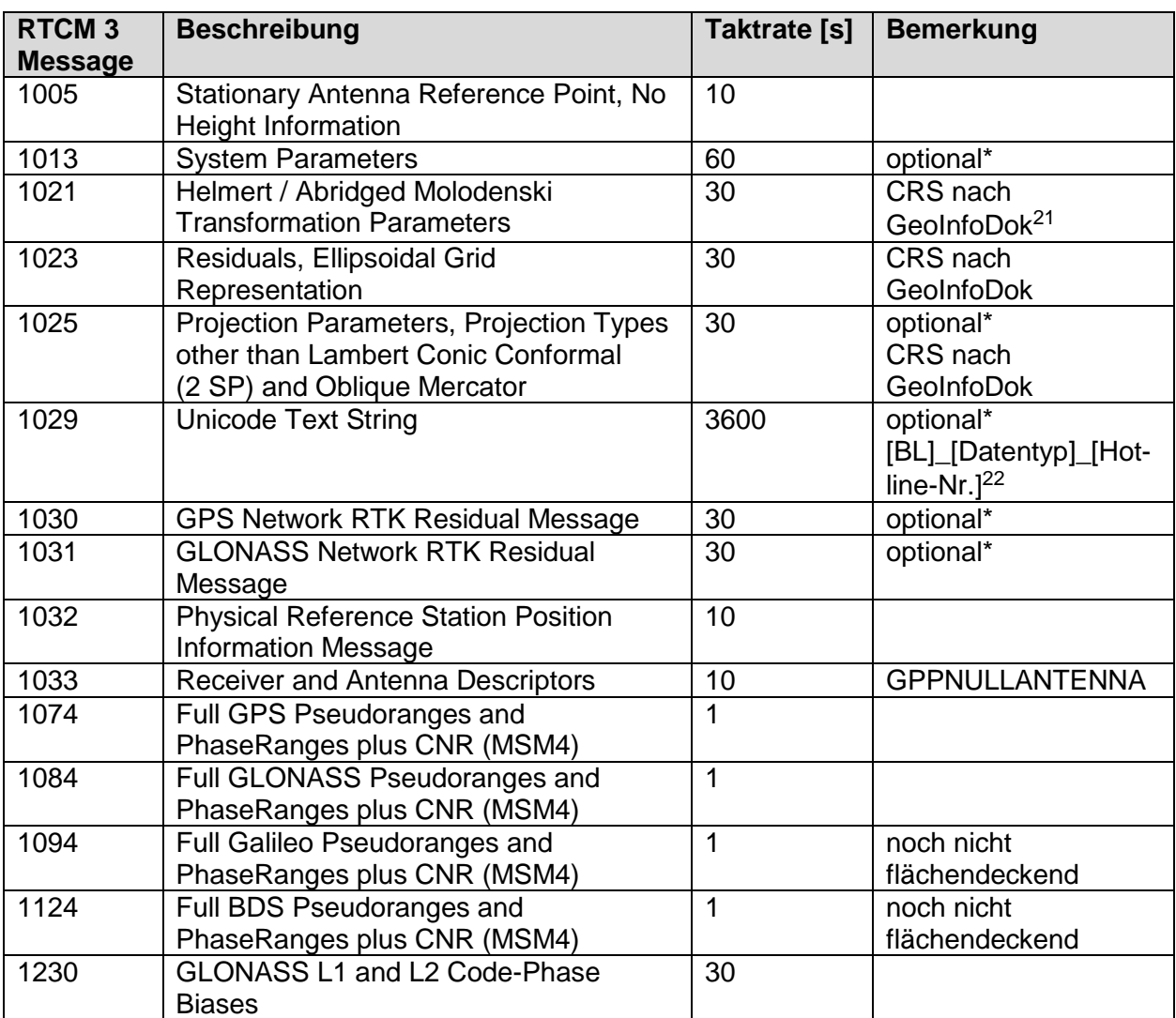

\* Messages liegen bundesweit nicht flächendeckend vor.

RTCM 10403.3 (RTCM Paper 141-2016-SC104-STD) vom 07.10.2016

Die Inhalte der Beobachtungsmessages (1074, 1084, 1094 und 1124) sind in **Tabelle A10** definiert, Ausbaustufe Standard oder besser.

<sup>22</sup> z. B. NI\_VRS\_0511-64609222

 <sup>21</sup> z. B. ETRS89\_UTM-DE\_DHHN16\_NH

#### **Tabelle A6**

# **Konfiguration der RTCM 10403.3-Messages (Vernetzungsrepräsentation VRS) für GPS, GLONASS**

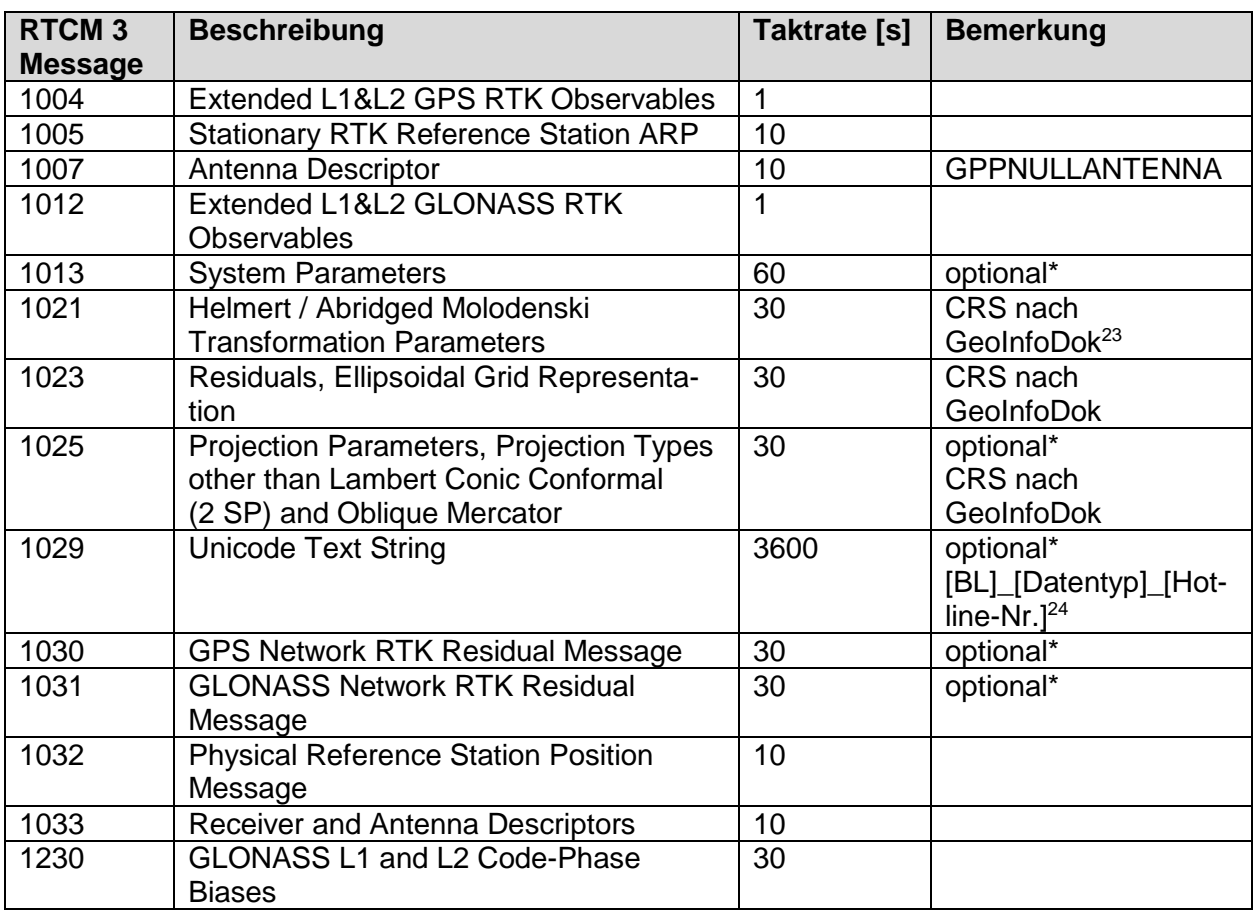

\* Messages liegen bundesweit nicht flächendeckend vor.

RTCM 10403.3 (RTCM Paper 141-2016-SC104-STD) vom 07.10.2016

 <sup>23</sup> z. B. ETRS89\_UTM-DE\_DHHN16\_NH

<sup>24</sup> z. B. NI\_MAC\_0511-64609222

## **Tabelle A7 Konfiguration der RTCM 10403.3-Messages (Vernetzungsrepräsentation MAC) für GPS, GLONASS**

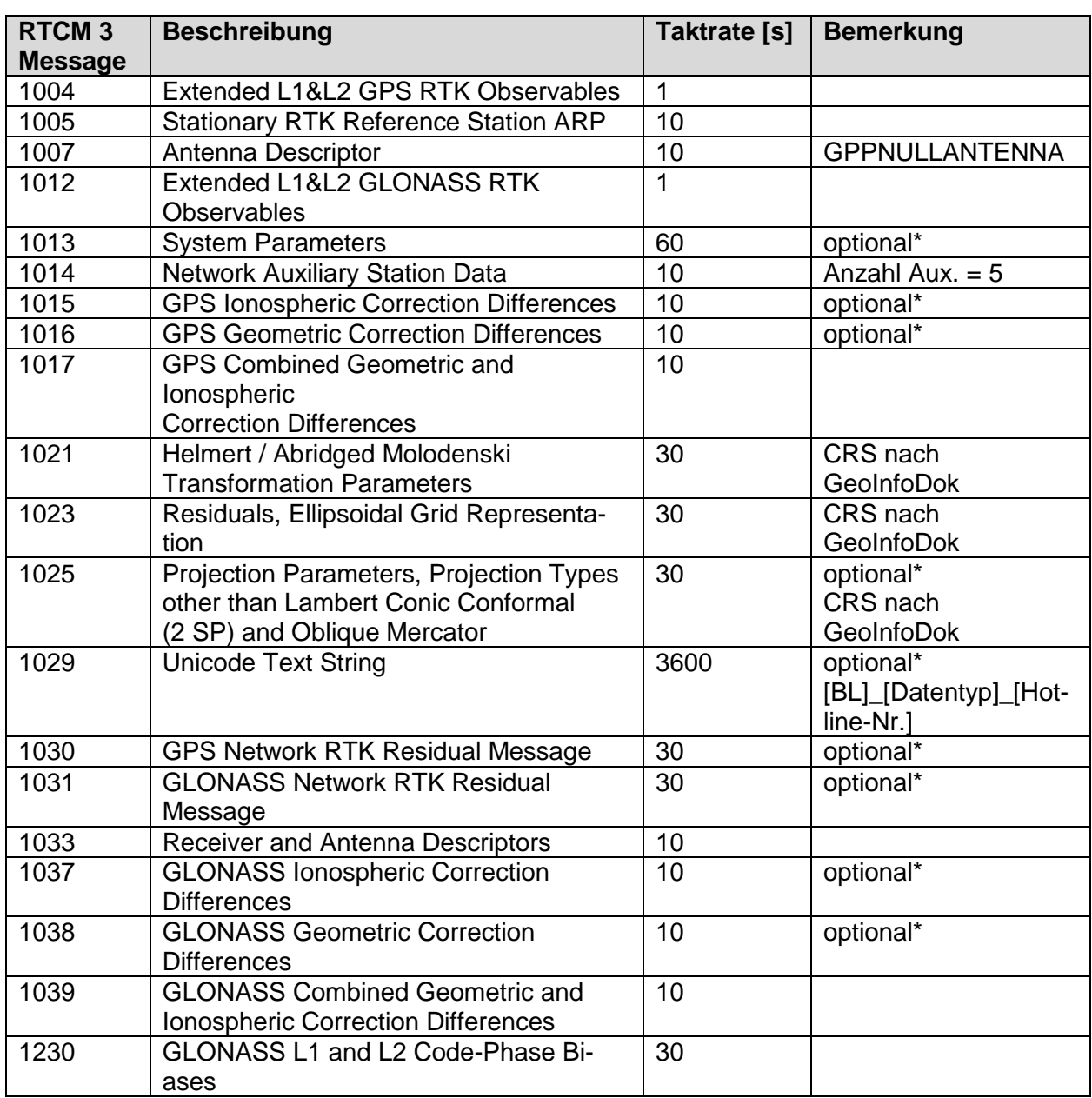

\* Messages liegen bundesweit nicht flächendeckend vor.

RTCM 10403.3 (RTCM Paper 141-2016-SC104-STD) vom 07.10.2016

#### **Tabelle A8**

# **Konfiguration der RTCM 10403.3-Messages (Vernetzungsrepräsentation FKP) für GPS, GLONASS**

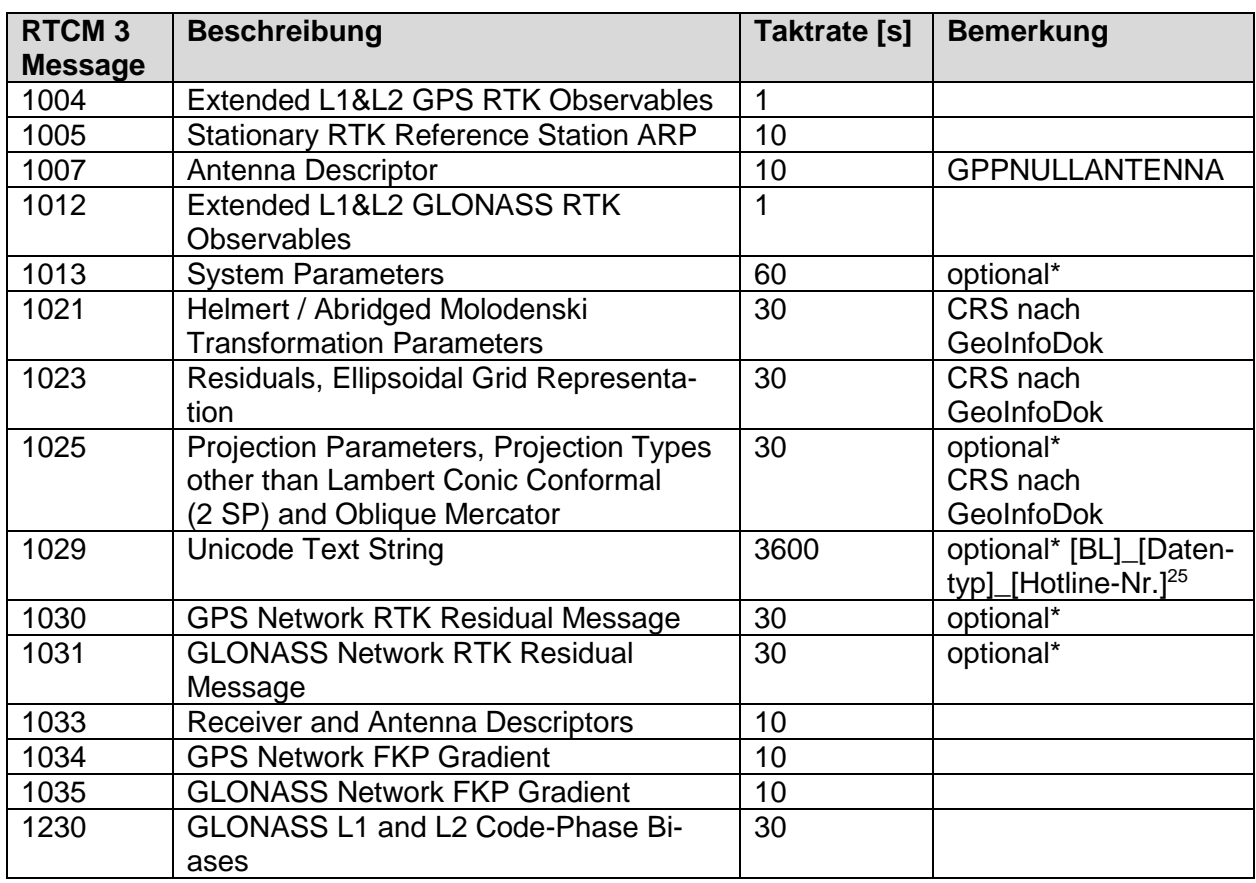

\* Messages liegen bundesweit nicht flächendeckend vor.

RTCM 10403.3 (RTCM Paper 141-2016-SC104-STD) vom 07.10.2016

#### **Tabelle A9 SA***POS***® GPPS-spezifische Festlegungen (Headerinhalt)**

| <b>Feldname</b>            | <b>Inhalt</b>                                         |
|----------------------------|-------------------------------------------------------|
| <b>MARKER NAME</b>         | SAPOS <sup>®</sup> - ID, 4-stellig                    |
| <b>MARKER NUMBER</b>       | Stationsname                                          |
| <b>OBSERVER</b>            | <b>SAPOS<sup>®</sup></b>                              |
| <b>AGENCY</b>              | Abkürzung Landesverwaltung (Betreiber)                |
| REC#                       | Seriennummer des Empfängers (vollständig)             |
| <b>REC TYPE</b>            | IGS-Bezeichnung Empfänger (rcvr_ant.tab)              |
| <b>REC VERS</b>            | Angabe der Firmware-Version                           |
| ANT#                       | Seriennummer der Antenne (vollständig)                |
| <b>ANT TYPE</b>            | IGS-Bezeichnung Antenne (rcvr_ant.tab) und Radome     |
|                            | (NONE = kein Radome)                                  |
| <b>APPROX POSITION XYZ</b> | exakte ETRS89-Koordinaten der Vermarkung (AFIS),      |
|                            | 3 Nachkommastellen                                    |
| ANTENNA DELTA H/E/N        | Abstand zwischen ARP (IGS-Definition) und Vermarkung, |
|                            | 4 Nachkommastellen                                    |

 <sup>25</sup> z. B. NI\_MAC\_0511-64609222

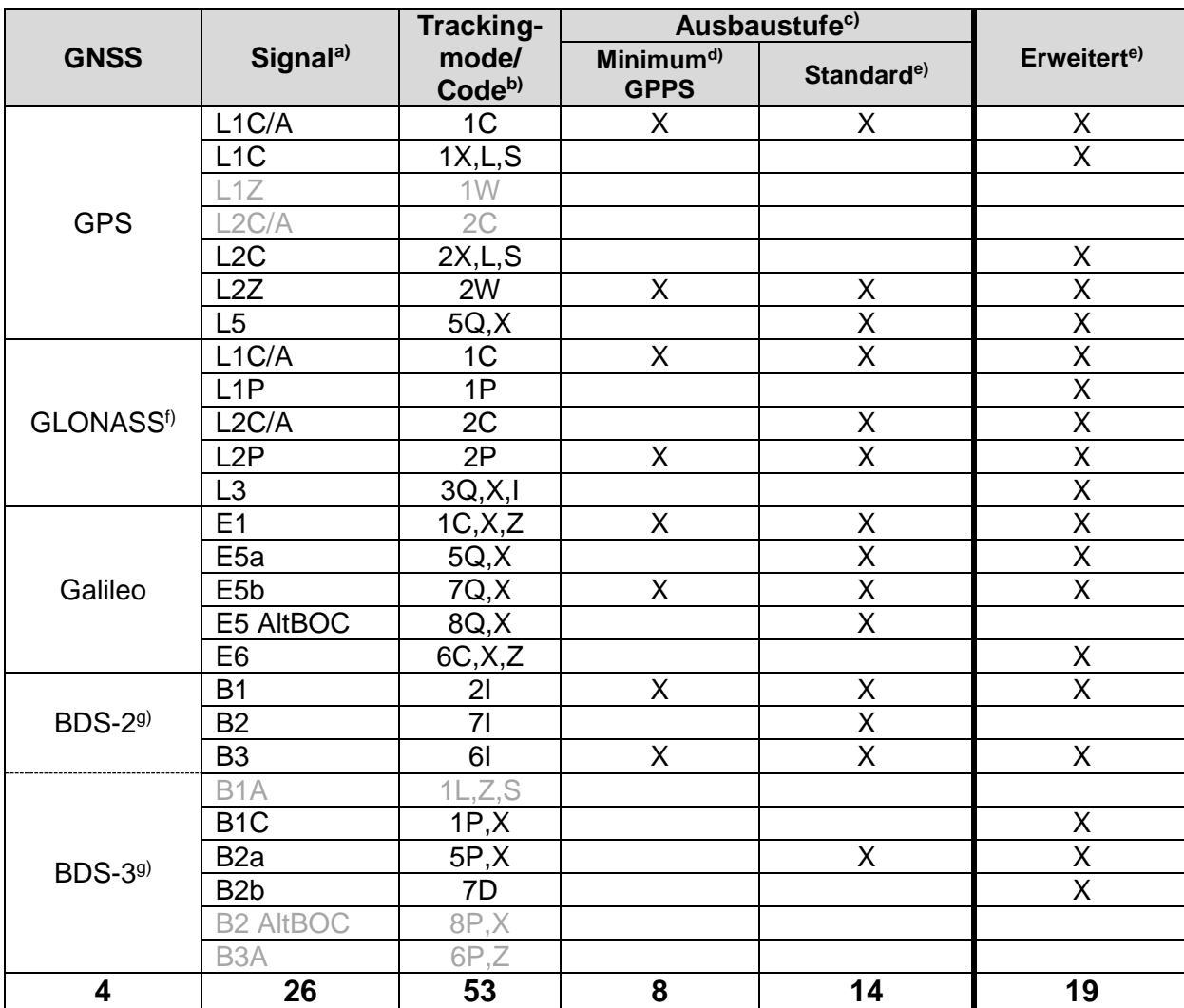

#### **Tabelle A10 SA***POS***® -spezifische Inhalte der Beobachtungen**

- a) Alle Signale bestehen aus den 3 Beobachtungstypen Pseudoentfernung (m), Trägerphase (cycles mit LLI) und Signal-Rausch-Verhältnis (dBHz oder SNR Indicator), optional können Dopplerbeobachtungen (Hz) enthalten sein. Ausgegraute Signale sind nicht oder noch nicht verfügbar.
- b) RINEX Observation Codes gemäß RINEX, Version 4: [https://files.igs.org/pub/data/for](https://files.igs.org/pub/data/format/rinex_4.00.pdf)[mat/rinex\\_4.00.pdf,](https://files.igs.org/pub/data/format/rinex_4.00.pdf) ohne vorangestellten Type-Kennbuchstaben, mögliche Trackingmodes durch Komma getrennt in der Reihenfolge der Bevorzugung und nur einer gleichzeitig pro Station/Datenstrom/Datei möglich.
- c) Die jeweilige Ausbaustufe ist abhängig von Servicebereich, Datenart, Datenformat, Verwendungszweck sowie von den technischen Möglichkeiten der Bereitstellung.
- d) Minimalanforderung mit 2 schmalbandigen Signalen je GNSS, hoher Satellitenanzahl und möglichst großem Frequenzabstand für besondere Szenarien und Anforderungen (z. B. für die Prüfung auf RINEX-Vollständigkeit).
- e) Der Übergang von der Ausbaustufe "Standard" zur Ausbaustufe "Erweitert" ist fließend mit nicht näher definierten Zwischenstufen möglich.
- f) Satelliten mit nur einer abgestrahlten Frequenz können deaktiviert sein.
- g) Geostationäre und/oder geosynchrone Satelliten (GEO/IGSO) sowie Satelliten mit hohem Fehlerhaushalt können deaktiviert sein.

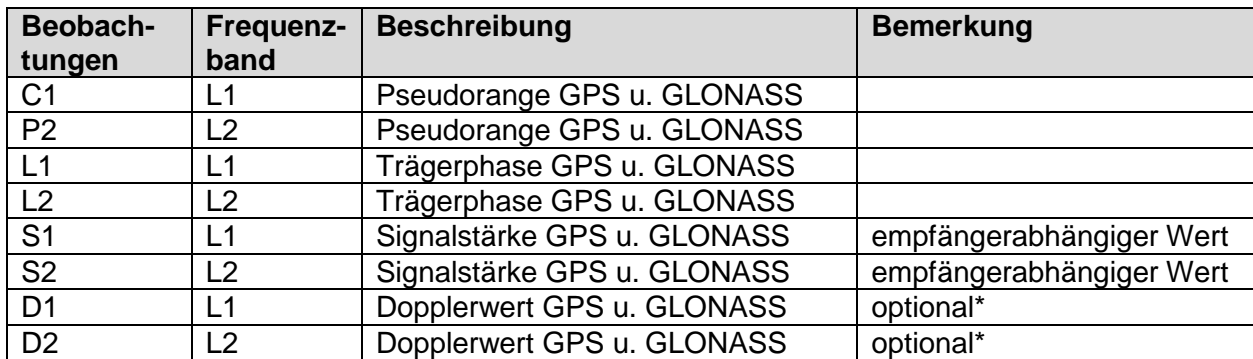

## **Tabelle A11 SA***POS***® GPPS-spezifische Festlegungen (Beobachtungen in RINEX 2.11)**

\* Beobachtungen liegen bundesweit nicht flächendeckend vor.

RINEX, Version 2.11:<https://files.igs.org/pub/data/format/rinex211.txt>

## **Tabelle A12 Erforderlicher Headerinhalt für eine Online-Auswertung GPPS-PrO**

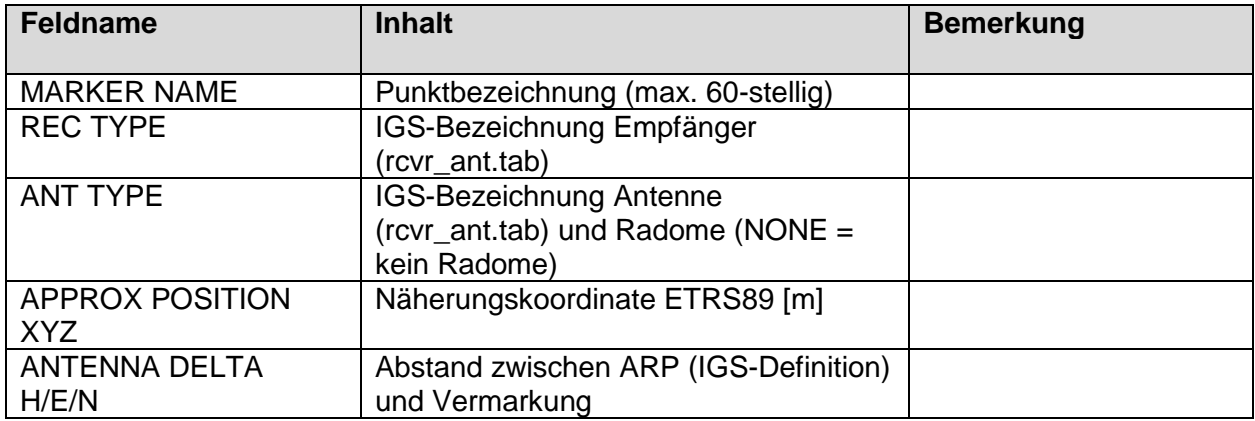

# **Tabelle A13**

# **Mindestanforderungen für GPPS-PrO Online-Auswertung**

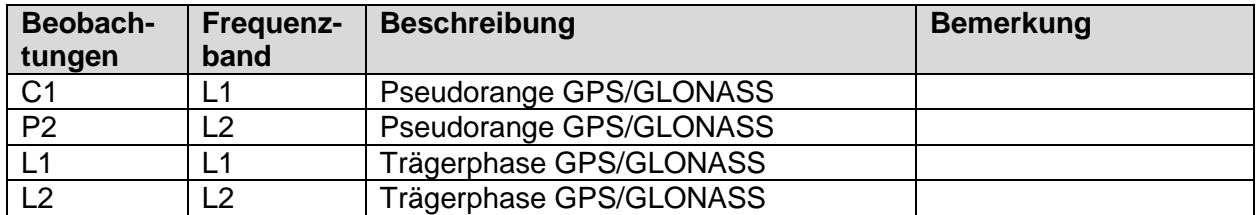

# **Übersicht A14 Ergebnisse der Online-Berechnung GPPS-PrO**

ASCII-Datei mit allen im Auftrag berechneten Beobachtungsintervallen

# GPPS-PrO [Bundesland] # Auftragsnummer: [nnnnn] # Berechnet am: [dd.mm.yyyy hh:mm:ss] # Anzahl Beobachtungen: [n] # CRS: ETRS89\_XYZ<sup>26</sup> # PNr.;X [m];Y [m];Z [m];Datum/Zeit [dd.mm.yyyy hh:mm:ss];Var(X) [qm];Cov(XY) [qm];Cov(XZ)  $[qml; Var(Y)$   $[qml; Cov(YZ)$   $[qml;Var(Z)$   $[qml]$ [MARKER NAME A60];[X [m] F9.4]; ];[Y [m] F9.4]; ];[Z [m] F9.4];[Datum/Zeit Beobachtungsbeginn [dd.mm.yyyy hh:mm:ss]];[Var(X) [qm] F1.10];[Cov(XY) [qm] F1.10];[Cov(XZ) [qm] F1.10];[Var(Y) [qm] F1.10]; [Cov(YZ) [qm] F1.10];[Var(Z) [qm] F1.10] Beispiel: 6028-550-022-01;4239066.2995;828841.3609;4678313.3736;12.01.2014 05:10:00;0.000001600;0.0000000107;0.0000000749;0.0000000100;0.0000000150;0.00000009 00

# **Tabelle A15**

## **Aus den wöchentlichen Ergebnissen des RSN-Monitorings ermittelte Transformationsparameter mit einjähriger Gültigkeit**

Datenzeile:

#t0;Validity\_period;TX[mm];TY[mm];TZ[mm];RX[mas];RY[mas];RZ[mas];D[ppm];vTX[mm/a]; vTY[mm/a];vTZ[mm/a];vRX[mas/a];vRY[mas/a];vRZ[mas/a]; vD[ppm/a]

#### Beispiel:

2020.0;2022-03-01\_to\_2023-02-28;10.9116;137.9774;-77.3197;-3.3943;-16.7148;27.7821; 0.0065681;-11.607;-35.7446;9.1857;0.8254;-1.0062;0.0405;0.0004693

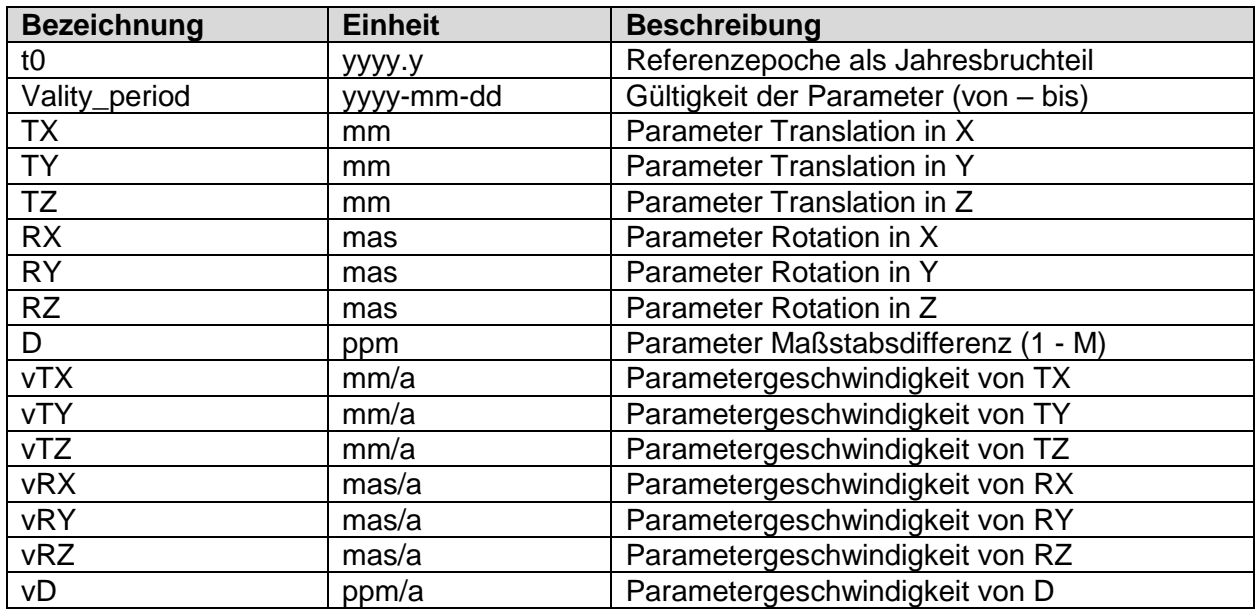

Die Transformationsparameter ermöglichen einen cm-genauen Datumsübergang vom aktuellen globalen Bezugsrahmen ITRF (bzw. IGS) in den amtlichen geodätischen Raumbezug (ETRS89/DREF91).

 <sup>26</sup> Weitere Koordinatensysteme können verwendet werden.

Die Parameter werden jährlich zum 01.03. aktualisiert.

Die Transformationsparameter werden in Form einer Textdatei (CSV) unter

[https://www.adv-online.de/AdV-Produkte/Integrierter-geodaetischer-Raumbezug/Transformati](https://www.adv-online.de/AdV-Produkte/Integrierter-geodaetischer-Raumbezug/Transformationsparameter/)[onsparameter/](https://www.adv-online.de/AdV-Produkte/Integrierter-geodaetischer-Raumbezug/Transformationsparameter/)

bereitgestellt. Dort sind weitere Erläuterungen (Transformationsformel) und eine Datei mit einem Rechenbeispiel zu finden.